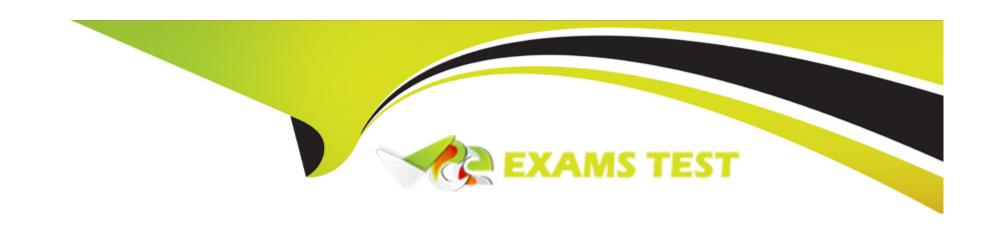

# Free Questions for C\_TSCM52\_67 by vceexamstest

Shared by Rhodes on 20-10-2022

For More Free Questions and Preparation Resources

**Check the Links on Last Page** 

| 0 | uestion | Type:          | Multin  | pleChoice |
|---|---------|----------------|---------|-----------|
| ~ | debelon | <b>1</b> , pc. | 1110101 |           |

What configuration element determines the account assignment based on the material master in SAP Materials Management?

Please choose the correct answer.

Response:

## **Options:**

- A- Valuation area
- **B-** Valuation class
- C- Material type
- **D-** Posting key

### **Answer:**

D

# **Question 2**

| uestion Type: MultipleChoice                                              |
|---------------------------------------------------------------------------|
|                                                                           |
| At which level is physical inventory carried out in Inventory Management? |
| Please choose the correct answer.                                         |
| Response:                                                                 |
|                                                                           |
|                                                                           |
| Options:                                                                  |
| A- At material level                                                      |
| B- At material/stock type level                                           |
| C- At material/plant/stock type level                                     |
| D- At material/plant/storage location/stock type level                    |
|                                                                           |
| Answer:                                                                   |

D

# **Question 3**

**Question Type:** MultipleChoice

| Which of the following are required before you can purchase a product using the item category of vendor consignment in SAP Materials Management? |
|----------------------------------------------------------------------------------------------------|
| There are 2 correct answers to this question.                                                                                                    |
| Response:                                                                                                    |
|                                                                                                    |
|                                                                                                    |
| Options:                                                                                                    |
| A- An account assignment category                                                                                                    |
| B- A confirmation control key                                                                                                    |
| C- A purchasing info record                                                                                                    |
| D- A material master                                                                                                    |
|                                                                                                    |
| Answer:                                                                                                    |
| B, D                                                                                                    |
|                                                                                                    |
|                                                                                                    |

**Question Type:** MultipleChoice

| Wha           | at can you change in a material document after it has been posted? |
|---------------|--------------------------------------------------------------------|
| Plea          | ase choose the correct answer.                                     |
| Res           | ponse:                                                             |
|               |                                                                    |
| Opt           | tions:                                                             |
| <b>A-</b> T   | he vendor delivery note number in the document header              |
| B- T          | he quantity at item level                                          |
| C- T          | he stock type at item level                                        |
| D- T          | The text at item level                                             |
|               |                                                                    |
| Ans           | swer:                                                              |
| D             |                                                                    |
|               |                                                                    |
|               |                                                                    |
| <u>lu</u>     | estion 5                                                           |
| uesti         | ion Type: MultipleChoice                                           |
| <u>)uesti</u> | ion Type: MultipleChoice                                           |

| Materials Management, what determines the valid partner schema for a vendor?            |
|-----------------------------------------------------------------------------------------|
| Please choose the correct answer.                                                       |
| Response:                                                                               |
|                                                                                         |
|                                                                                         |
| Options:                                                                                |
| A- The account group                                                                    |
| B- The company code                                                                     |
| C- The purchasing organization                                                          |
| D- The reconciliation account                                                           |
|                                                                                         |
| Answer:                                                                                 |
| A                                                                                       |
|                                                                                         |
| Question 6                                                                              |
| Question Type: MultipleChoice                                                           |
| You want to create a purchase order item for a non-valuated material. What must you do? |

| Please choose the correct answer.                    |  |  |  |  |
|------------------------------------------------------|--|--|--|--|
| Response:                                            |  |  |  |  |
|                                                      |  |  |  |  |
| Options:                                             |  |  |  |  |
| A- Select an account assignment category             |  |  |  |  |
| B- Set the indicator for non-valuated goods receipts |  |  |  |  |
| C- Set the Goods Receipt indicator                   |  |  |  |  |
| D- Set the Invoice Receipt indicator                 |  |  |  |  |
|                                                      |  |  |  |  |
| Answer:                                              |  |  |  |  |
| A                                                    |  |  |  |  |

**Question Type:** MultipleChoice

For a material without a material master record, a source of supply is to be found when a purchase requisition is created. You request 10 pallets of copier paper belonging to material group 4711. Which of the following sources of supply is proposed by the system?

| Please choose the correct answer.                                                                                   |  |  |  |
|----------------------------------------------------------------------------------------------------|--|--|--|
| Response:                                                                                                    |  |  |  |
|                                                                                                    |  |  |  |
|                                                                                                    |  |  |  |
| Options:                                                                                                    |  |  |  |
| A- Value contract with item category W (material group) for articles of material group 4711                         |  |  |  |
| B- Value contract for material 4711                                                                                 |  |  |  |
| C- SRM central contract with item category M (material unknown) for 100 tons of copier paper of material group 4711 |  |  |  |
| D- Quantity contract for over 500 pallets of copier paper for a stock material that belongs to material group 4711  |  |  |  |
|                                                                                                    |  |  |  |
| Answer:                                                                                                    |  |  |  |
| A                                                                                                    |  |  |  |
|                                                                                                    |  |  |  |
|                                                                                                    |  |  |  |
| Question 8                                                                                                    |  |  |  |
| Question Type: MultipleChoice                                                                                       |  |  |  |
|                                                                                                    |  |  |  |

Which of the following elements belong to warehouse stock available for MRP in net requirement calculation?

There are 3 correct answers to this question.

| Res | ponse: |
|-----|--------|
|     | 0000.  |

## **Options:**

- A- Warehouse stock
- B- On-order stock
- **C-** Reorder point
- D- Non-valuated goods receipt blocked stock
- E- Fixed purchase requisitions

#### **Answer:**

A, B, E

# **Question 9**

**Question Type:** MultipleChoice

Which of the following are entry aids for material master creation in SAP Materials Management?

There are 2 correct answers to this question.

| Response:             |  |
|-----------------------|--|
|                       |  |
| Options:              |  |
| A- Reference material |  |
| B- Mass maintenance   |  |
| C- Parameter IDs      |  |
| D- Material types     |  |
|                       |  |
| Answer:               |  |
| A, B                  |  |

### **Question Type:** MultipleChoice

Which of the following data objects can you change using the mass maintenance tool in SAP Materials Management?

There are 3 correct answers to this question.

Response:

## Options:

- A- MRP profile
- B- Stock transport order
- C- Purchasing contract
- **D-** Vendor master record
- E- Source list

### **Answer:**

A, D, E

## To Get Premium Files for C\_TSCM52\_67 Visit

https://www.p2pexams.com/products/c\_tscm52\_67

## **For More Free Questions Visit**

https://www.p2pexams.com/sap/pdf/c-tscm52-67

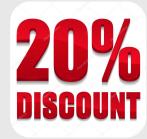